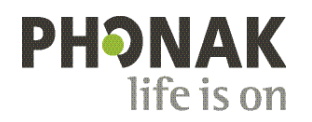

## **Phonak Roger Upgrader™ .**

## **Roger On™ Kurzanleitung für Firmware-Updates**

Roger Upgrader™ ist ein Tool zur Aktualisierung der Firmware von Roger On Geräten für maximale Effizienz.

## **Voraussetzungen**

1. Roger Upgrader 1.27 oder neuer herunterladen

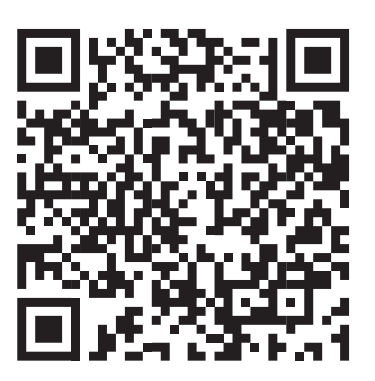

2. Roger Upgrader installieren und die Anwendung öffnen

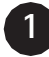

Roger-Mikrofon über das mitgelieferte Kabel mit dem Computer verbinden

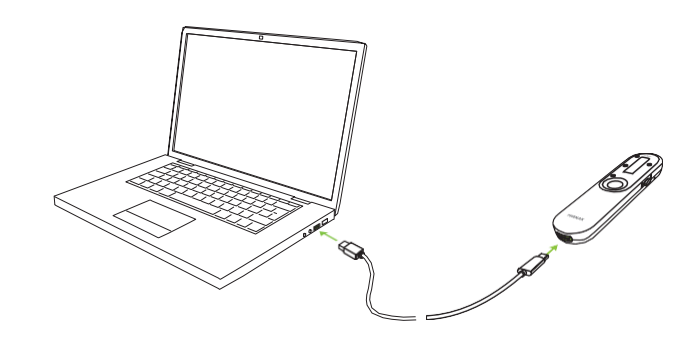

**2**

Auf "Manual firmware change"

(manuelle Firmware-Änderung) klicken

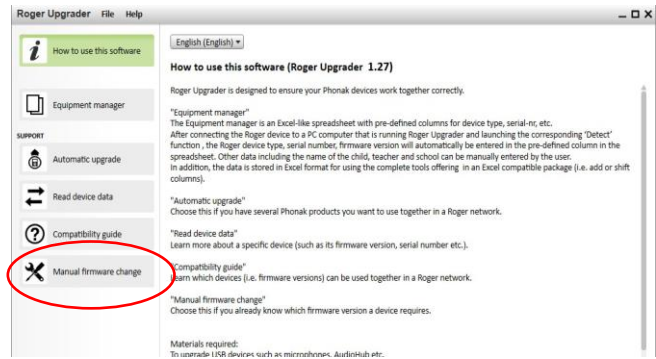

**3**

Auf "Start assistant" (Start Assistent) klicken

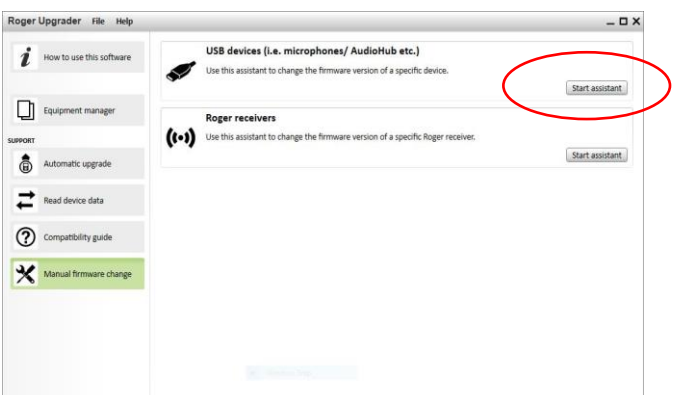

**4**

Auf "Continue" (Weiter) klicken

**5**

Firmware-Version auswählen und auf "Continue" (Weiter) klicken

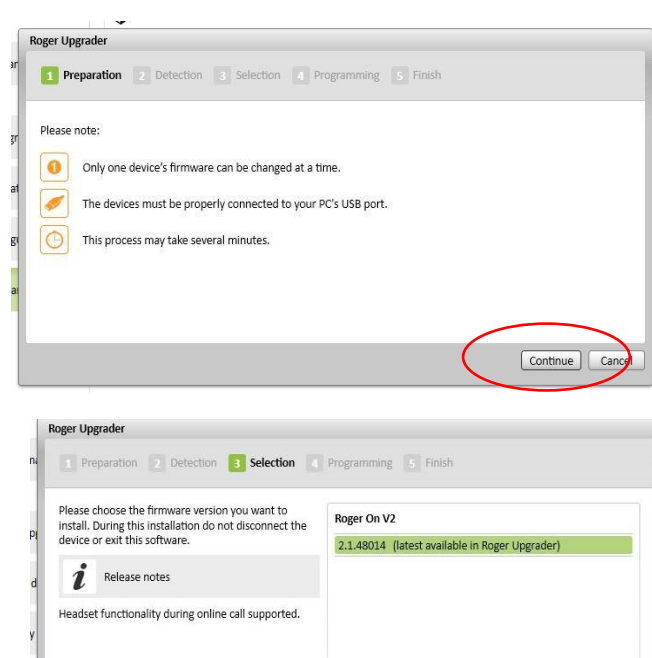

Roger Kurzanleitung für Firmware-Updates 2

Continue Care

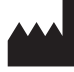

Sonova Communications • Herrenschwandweg 4 • 3280 Murten • Schweiz

[www.phonak.com/roger](http://www.phonak.com/roger)

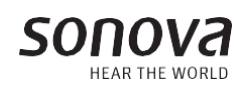

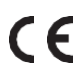